## BIRCHWOOD | a **LEVITON**®

ERIKA - CSS 125

**Dynamic Geometrics** 

LED/Fluorescent

## INSTRUCTION SHEET

CSS - Cable Suspended

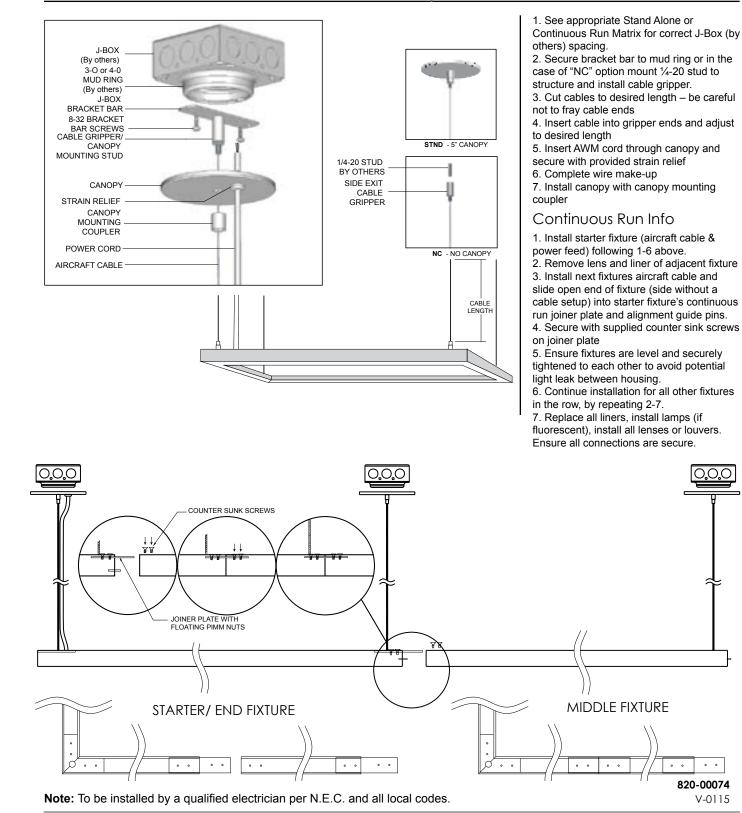

Birchwood Lighting • 2911 Dow Avenue • Tustin, CA 92780 714.550.7118 fax 714.550.7151